## SAP ABAP table COMV TEXT ASD {Generated Table for View}

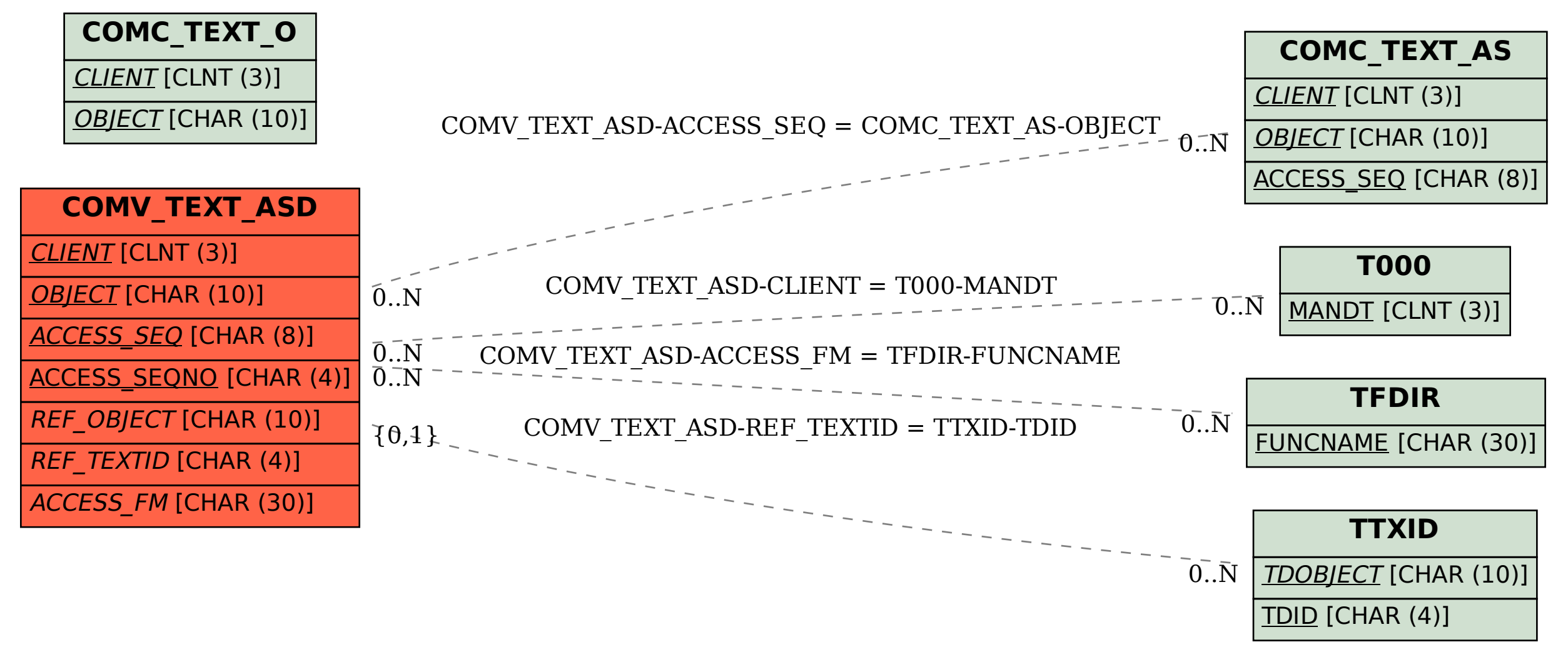